### **LIPMAN/NURIT TERMINALS**

### **CrossCheck supports the following Terminals:**

2080, 2085, 2085+,2090, 3000, 3010, 3020, 8000, 8100, 8320 CrossCheck supports processing on the wireless capable units, however an analog phone line is required for CrossCheck service.

#### **Nurit/Lipman Process Flow**

1) Fill out top portion of Lipman Nurit STPR form.

2) Follow written instruction on STPR form for obtaining application and version information and fill in appropriate fields on STPR form.

3) Follow written instructions on STPR form for obtaining EDC setup information.

4) Please write the merchant's store number on the paper prior to faxing to CrossCheck. Fax the EDC slips and the STPR form to CrossCheck Technical Support 800 211 8119. Please include a cover sheet that provides information as to who has the terminal in their physical possession and who CrossCheck can contact for the download.

5) Allow 2 business days to complete the file. Once the file it built by CrossCheck, CrossCheck will contact the above referenced individual for a download.

Download Time: Varies, Approximately 15-20 minutes

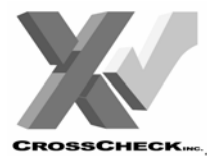

# **LIPMAN NURIT**

# PROGRAMMING REQUEST

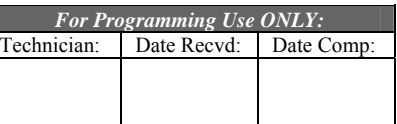

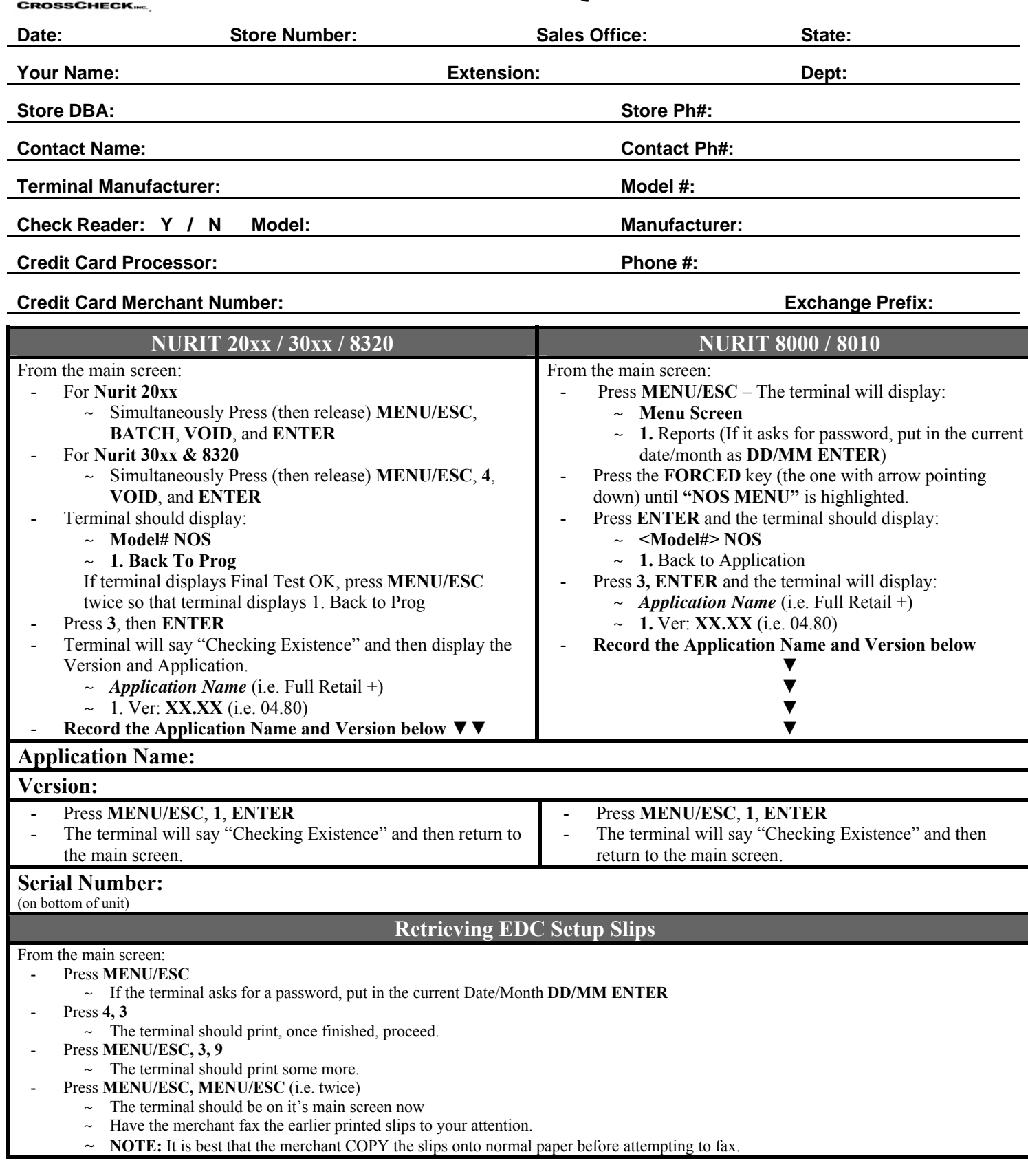

### **LIPMAN/NURIT 2085**

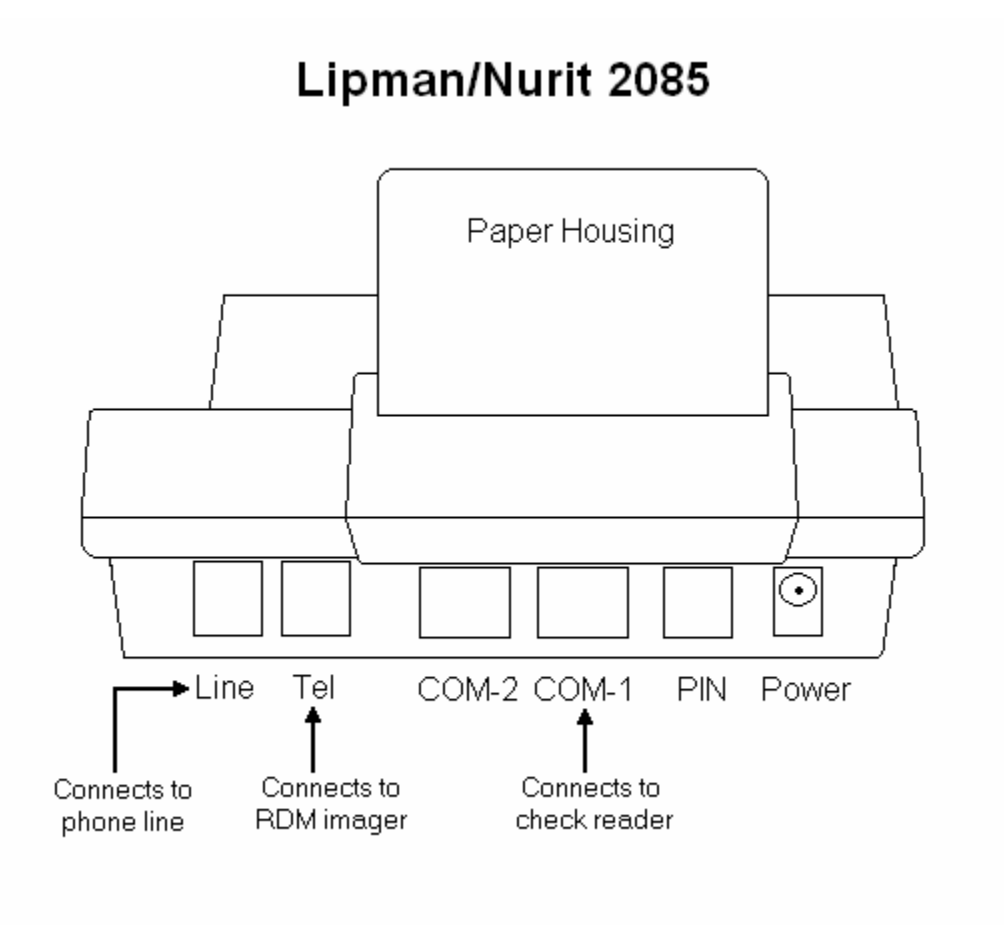

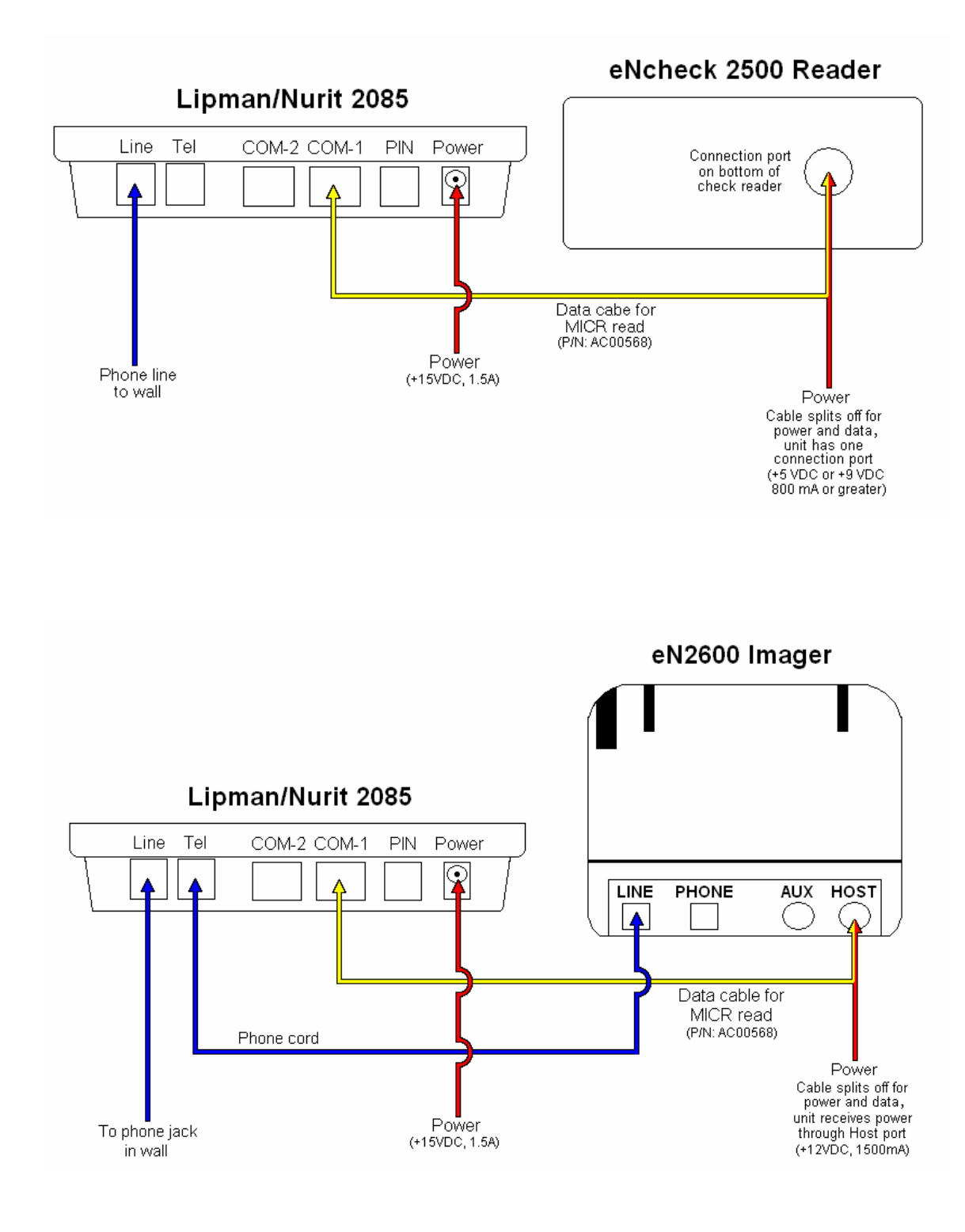

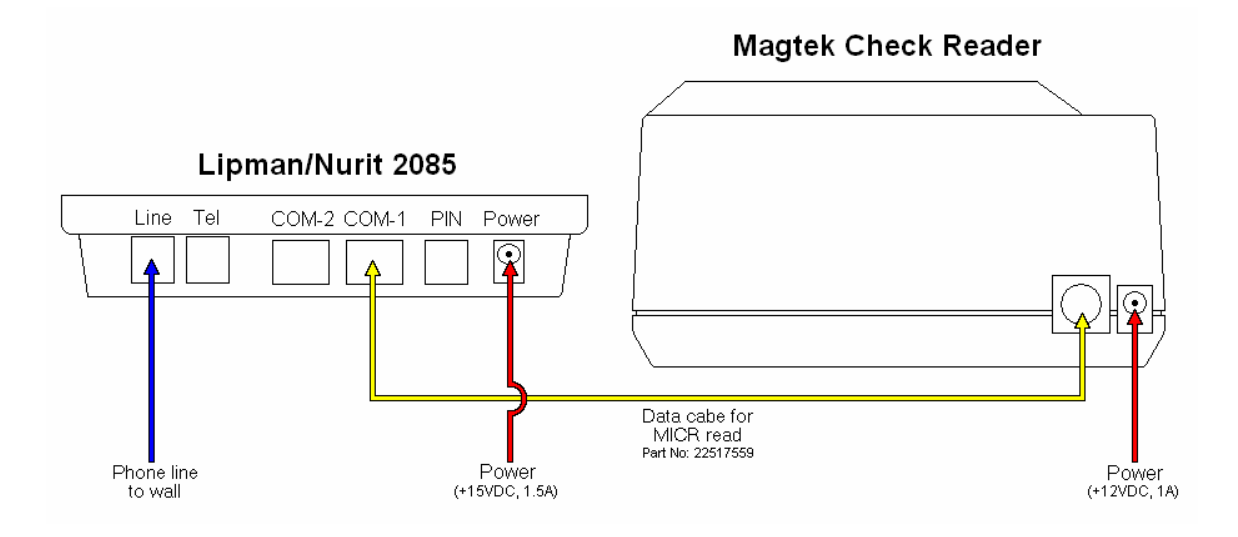

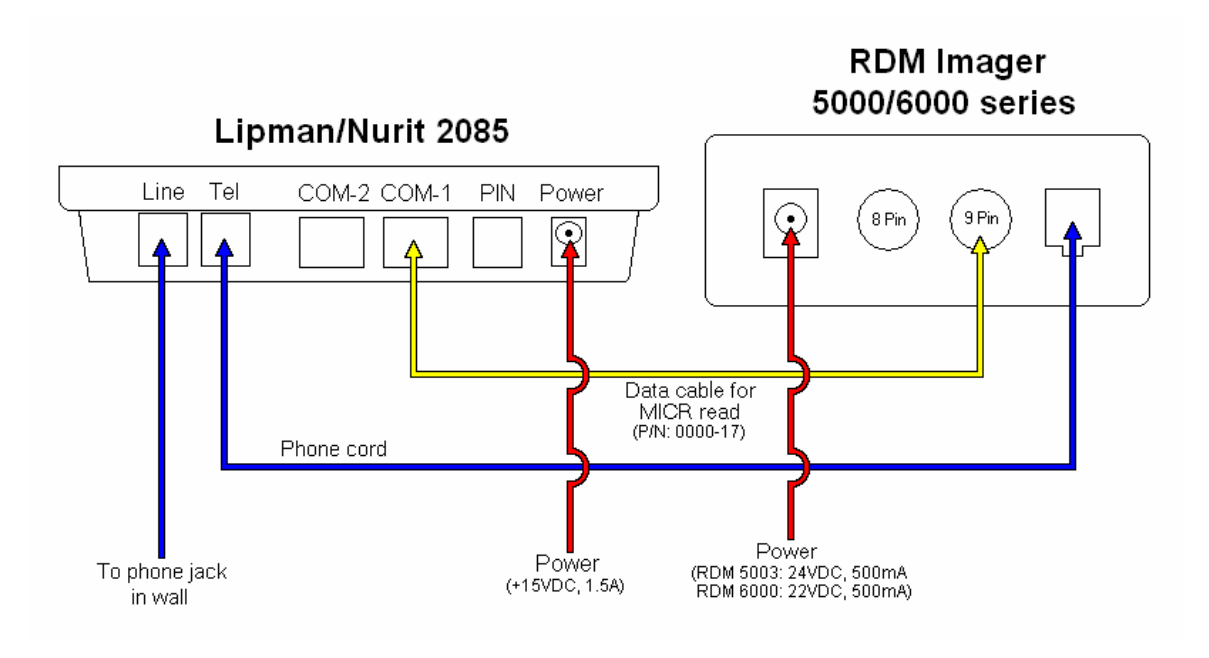

## **NURIT 3020 & 8320**

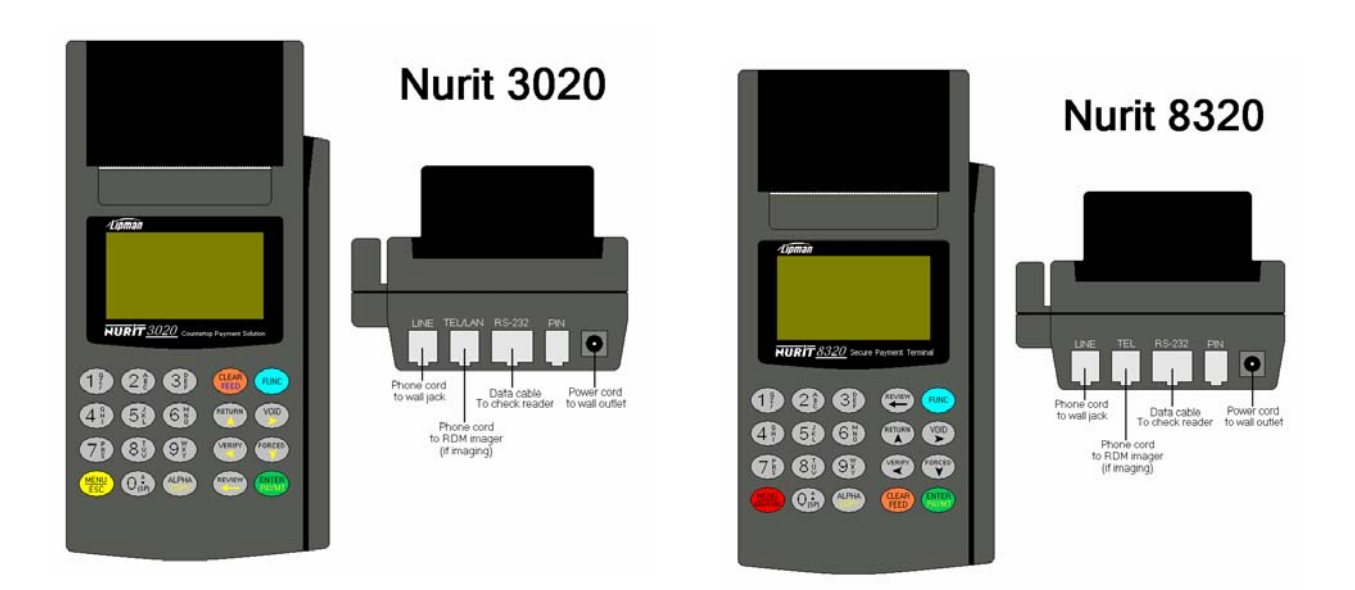

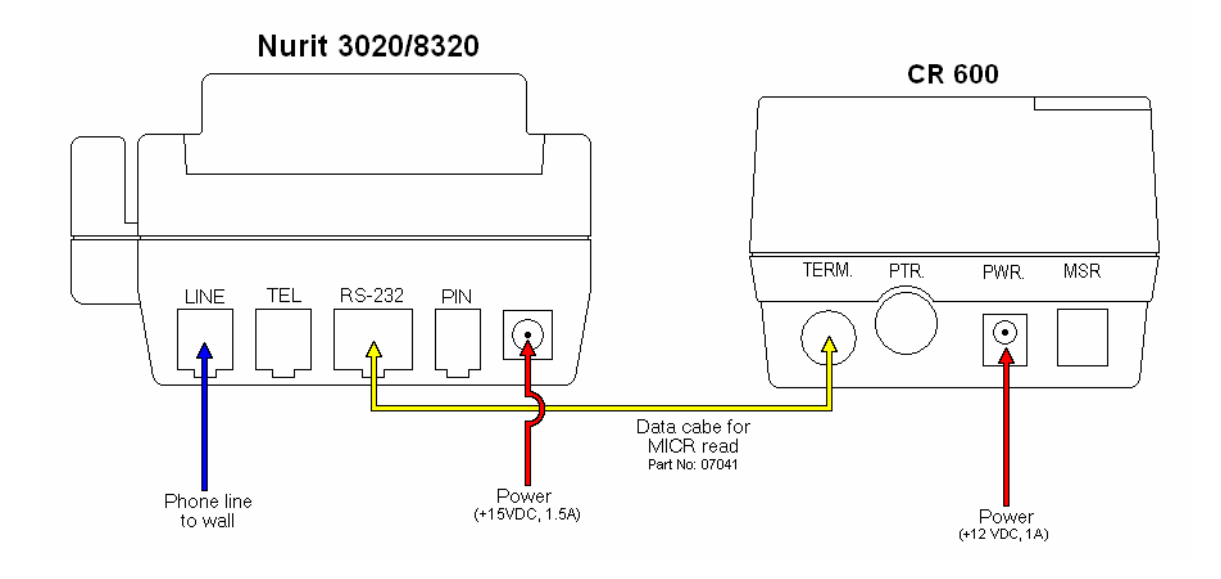

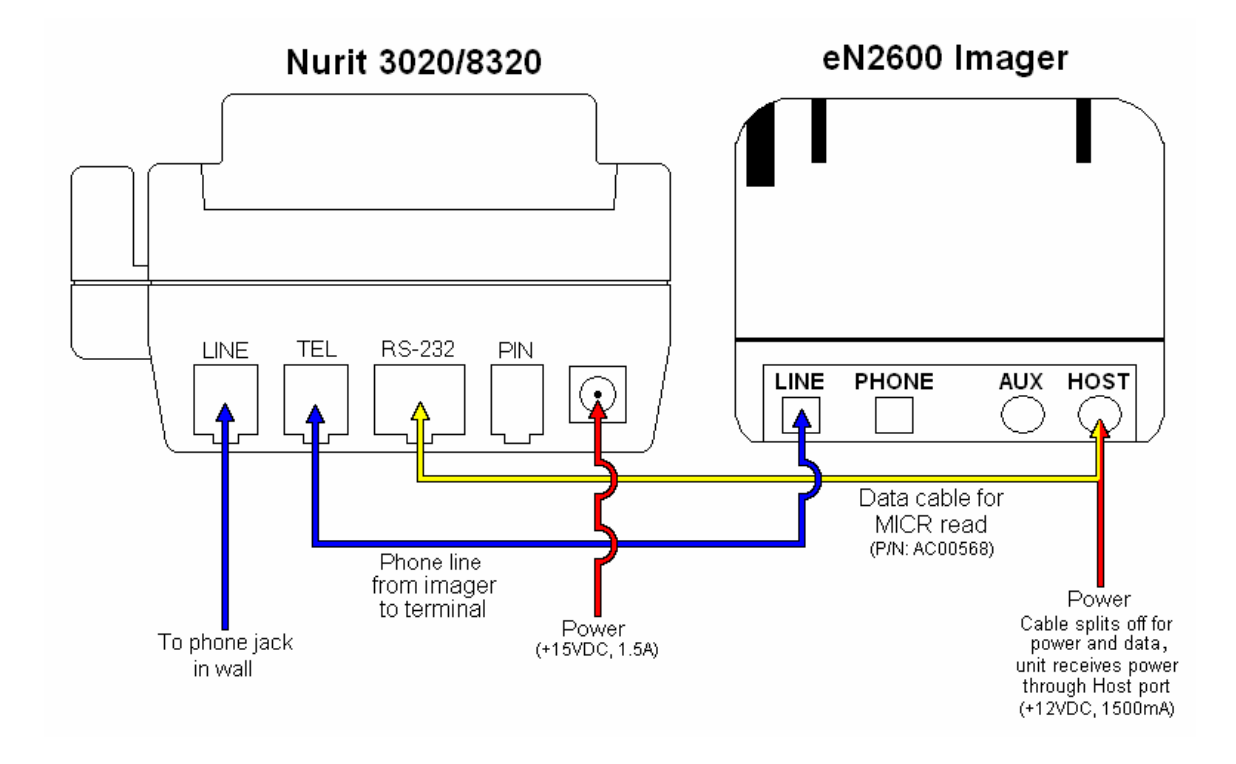

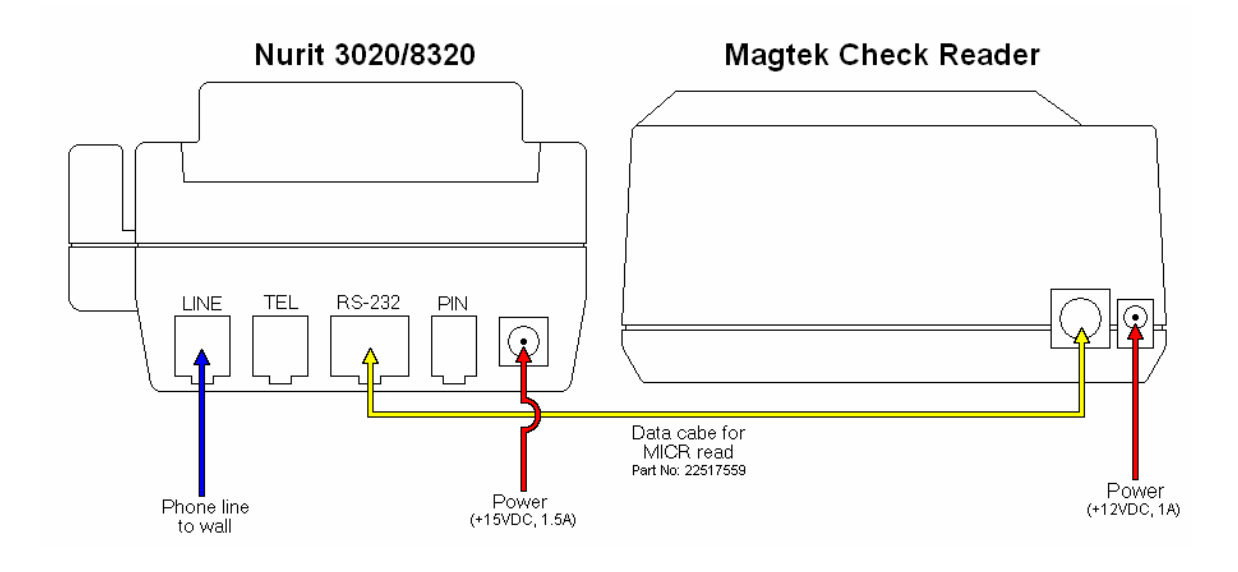

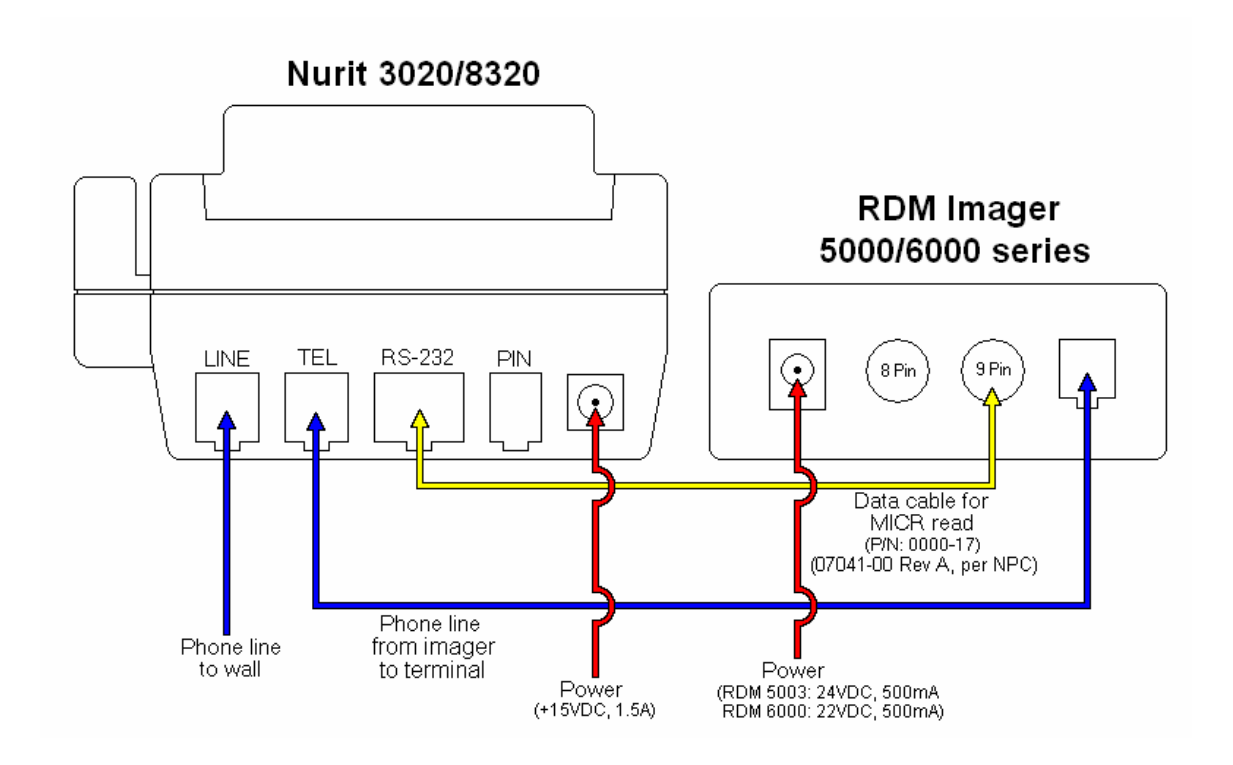